# **Adobe Photoshop CC 2015 Version 17 Download free Incl Product Key Incl Product Key 64 Bits {{ finaL version }} 2023**

Cracking Adobe Photoshop is not as straightforward as installing it. It requires a few steps to bypass the security measures that are in place. First, you must obtain a cracked version of the software from a trusted source. Once you have downloaded the cracked version, you must disable all security measures, such as antivirus and firewall protection. After this, you must open the crack file and follow the instructions on how to patch the software. Once the patching process is complete, the software is cracked and ready to use.

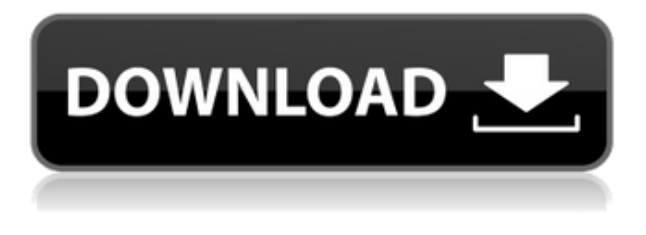

Up to this point, I've only been device-agnostic with my impressions. However, I did mention the list in the introduction to this review that the iPad Pro was a better alternative to the MacBook Pro than the MacBook. I wanted to show you as well how far the iPad implementation of Photoshop is right now. The downside of running within the Air Environment is that the iPad Pro's performance suffers when working with many images. It's not that rendering of images is too slow, it's just that other processes need to be carried out either in a separate app or through the iPad's system. This is pretty apparent when I do first run, which is to say, I usually open a few images through Photoshop, and then I open at least 5 more in Photoshop Sketch, which is again rendered on the iPad. In the second measurement, which I usually do after viewing a few images, the iPad Pro's performance has greatly improved. In fact, if I hadn't already viewed all of the images in Photoshop Sketch, I would have been done (I'm not very fast at presenting data – I love graphs)! So, the good news is that if you can get accustomed to working only through the iPad (not with any external computer), you will experience seamless Photoshop. When faced with many images, the iPad's performance is extremely slow. As I mentioned, during the second run of the review, the Pro performed so much quicker. It's a bit like working in a cramped room with a professional chef. No matter how much you ask, you won't be able to get a fair bite of food when he's preparing. However, after enough practice, eventually you might begin to enjoy the chef's food.

### **Adobe Photoshop CC 2015 Version 17Activation Code With Licence Key**

# **Windows [32|64bit] 2023**

As part of our commitment to deliver Photoshop to the masses, Adobe is investing in premium programs like Photoshop Camera. We are deepening and broadening our investment in mobile with tools and platforms for the next generation of creatives, but we certainly are not ignoring desktop. We are bringing the best of Photoshop to the role of professional graphic and web designer. We start with basic functions, such as selecting and moving, cropping, and color correction.

- **Select**: Selections are the core of editing your digital images, so they're pretty important. The Select tool allows you to click on your image and mark the area you want to work with. You can use the Shape category to create shapes. We'll demonstrate this in a bit.
- **Move**: Just as in Illustrator, the Move tool lets you select areas of your photos and drag them around the canvas. It's helpful for anything you want to move around, such as changing the position of an important element or moving an entire item out of the way. We'll also talk about Photoshop's Layers feature in this lesson.
- **Crop**: This tool gives you the opportunity to adjust the size of your image. The Cropping tool lets you dictate exactly how much of the image you'd like to keep. Whether you want to remove the top, bottom, or one side of the image and keep the rest is up to you.
- **Color Correction**: Have you ever seen a photo where the colors in the photo just look wrong? Maybe the lighting was wrong, or the color balance in the shot is odd, or the image didn't really come out as expected. Color correction is where you'll be able to view and easily adjust those issues for the best results. We'll also talk about how to adjust the white balance of your images depending on their lighting situation using this tool.

933d7f57e6

## **Download Adobe Photoshop CC 2015 Version 17Torrent (Activation Code) For PC 2023**

If you love vector images, you should try to use Illustrator as much as possible. Not many people know, but the commercial version of Photoshop is also vector-based. You can always go to Edit > Convert to Smart Object for further editing. For example, all I do is add some basic border and make the background white. I don't touch the content. I like a lot of transparency in my work. I only play a bit around with the shadows and shapes. In current graphic design and several other fields, the use of photoediting software has surpassed traditional methods such as printing and drawing. This can be considered as an art form, along with design, animation, and a bunch of other stuff. The use of such photo-editing software increases the value of the end product. Saying, no photo-editing software – no end product. The Photoshop is a package of spectacular image editing tools which are necessary to elevate the professional image quality. It is an integral part of any creative design project. Creative professionals, a photographer, stock photo agency, a product or item design, a marketing campaign, and a number of other industries now use this great software bundle to enhance their photo or original images. Speaking of Photoshop is one of the world fastest software which is both user friendly and powerful. Photoshop is a premiere software that is used widely in the graphic design industry. If you are a new professional and want to start using Photoshop this is an ideal software for you. The great feature offered by this software are the help of skilled professionals to help you and your business grow.

photoshop psd files backgrounds free download photoshop psd files birthday free download photoshop psd files poster free download photoshop psd poster free download photoshop psd poster download photoshop psd pdf free download photoshop psd pack download photoshop title psd download photoshop psd album design free download photoshop psd album free download

As per usual, we've rounded up the new features below, so that those who have Photoshop on the desktop can get ready for them, and for those on a mobile device, check out Adobe's dedicated MAX blog post for the full rundown. With the future of creativity in mind, Adobe released a new Adobe Experience Platform today to give its customers a new way to express, communicate, discover and collaborate on content. Powered by Adobe Sensei AI, the new platform includes a new experience for digital creators: [ Learn and Create] includes three main features – *Creative apps*, *Creative cloud* and *Creative marketplace* – that allow its users to express, communicate, discover and collaborate on their content. The Experience Platform is designed to be the container for these three applications, enabling its users to quickly access them within the platform. [1] *Creative apps* **– Creative apps that incorporate best-in-class AI and machine-learning insights in powerful ways that help users make great content.** – *Creative apps* are built using Adobe Sensei, Adobe's deep understanding of creativity and AI. [2] *Creative cloud* **– Creative cloud with the highest-quality video, audio, and creative-suite apps, skills and platform, to enable creators to access and learn from more than anyone else.** – *Creative cloud* is a new way to use Adobe Creative Cloud, providing a range of high-quality creative, cloud-based apps and cloud services for creators to rapidly build, collaborate and create any project from the beginning to the end.

Quickly enhance digital images with the easy-to-use new features of the flagship software for digital imaging, Photoshop CS3. From removing objects from an image to adjusting color, the software allows you to effortlessly perform the most common tasks with the help of new techniques and features. Photoshop has been the undisputed frontrunner in image manipulation software for years—but there are three indisputable facts: the feature-set is getting smaller, the software is getting more complex, and third-party developers are increasingly building their own tools. Graphics pros, content creators, and marketers are increasingly focused on using only the tools they need. The video editor in Photoshop Elements has two modes: Easy and Expert. The Easy mode is great for quickly whipping up entry level videos for YouTube or social networks. You can use its built-in audio and video editing tools to trim, join, and apply transitions, which roll out the best features in the Mac version as well. The Expert mode opens up more advanced editing controls and tools, including more sophisticated color correction and titling. For more editing, graphics, and authoring power, either the full Photoshop or the Elements desktop app is required. The regular Photoshop desktop app is as powerful as you'd expect from a professional graphics editing program. In addition to the standard arsenal of editing tools, Photoshop includes 3D editing capabilities, the Brush Stroke feature that lets you paint with vector shapes to unlock creativity, and an Aliasing filter to smooth out wavy lines and edges. If you find your desktop application falling short of your needs, the Elements desktop editing application is a great alternative to the Photoshop version. It doesn't include nearly as many features, but it does offer a free Creative Cloud membership for Adobe Photoshop or Photoshop Lightroom, which includes access to unlimited ad-free features and updates.

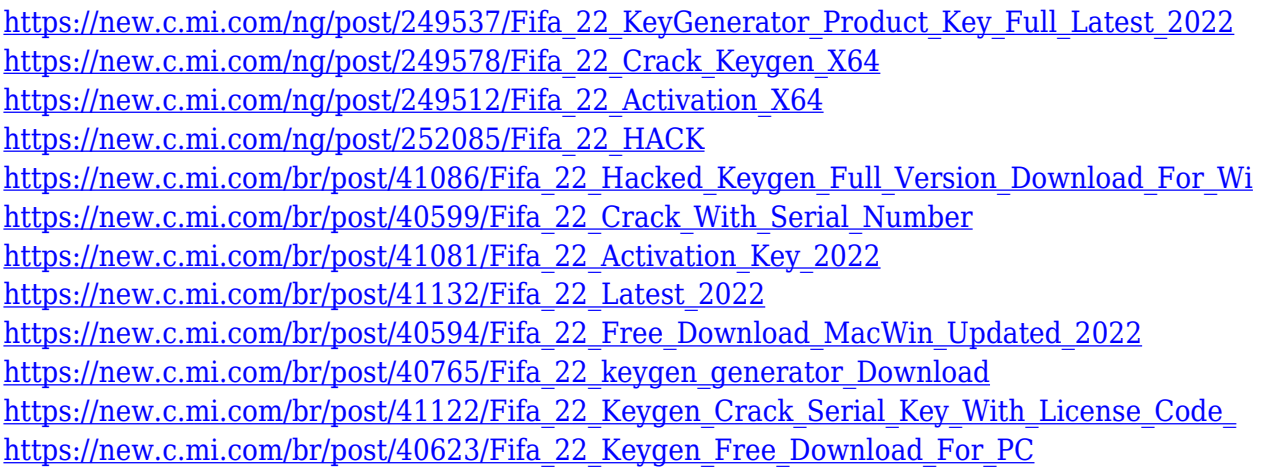

Human Interface) (H.I.) is a term used to describe a particular set of characteristics that are collectively unique to a particular type of design, as perceived by its users. As a design discipline, H.I. is a collection of research methods, aesthetic criteria, and design principles that define the best solutions for user interfaces. Thus, an interface is the graphical representation of a program or a system, usually by means of a computer; it is the user's direct connection with the system using its functions, represented by menus, windows, icons, and dialog boxes.

#### Usage of Photoshop Elements

Adobe Photoshop Features The basic idea of the software is to make organizing and editing of images very easy, using curves and shapes and preset selection and grouping techniques. Although its price is high, it still has a good response rate with a user-friendly interface compared to its counterparts. They have the latest software with enhancements on the latest devices from all popular mobile platforms. You are given the basic editor that can be used for quick editing and individual enhancement without moving to the other modules of the application. Adobe Photoshop touch offers an enhanced version of the application, known as the Create Suite which is one of the most feature-rich applications. This application is the latest version of Photoshop Elements and it can be used for versatile editing and graphic designing.

How to use Adobe Photoshop for free?

Adobe Photoshop Features But, it is not so perfect as it should be, it has some simple limitations. You can use the online features to edit your images, website, and videos.

<http://adomemorial.com/2022/12/24/adobe-reader-photoshop-download-verified-2/> <http://altumcredo.com/wp-content/uploads/2022/12/valasapi.pdf> <https://sarahebott.org/download-adobe-photoshop-2021-free-license-key-64-bits-2022/> [https://irtsy.com/wp-content/uploads/2022/12/Photoshop\\_2022\\_Version\\_2301.pdf](https://irtsy.com/wp-content/uploads/2022/12/Photoshop_2022_Version_2301.pdf) [https://www.mtcpreps.com/wp-content/uploads/2022/12/Adobe\\_Photoshop\\_CC\\_2019\\_version\\_20.pdf](https://www.mtcpreps.com/wp-content/uploads/2022/12/Adobe_Photoshop_CC_2019_version_20.pdf) <https://xn--80aagyardii6h.xn--p1ai/wp-content/uploads/2022/12/rysida.pdf> <https://dealstoheal.com/?p=73118> <https://www.couponsnip.in/wp-content/uploads/2022/12/harrwal.pdf> <https://porizko.de/wp-content/uploads/2022/12/berglo.pdf> [https://survivalonearth.com/wp-content/uploads/2022/12/Photoshop\\_CC\\_2018\\_version\\_19-1.pdf](https://survivalonearth.com/wp-content/uploads/2022/12/Photoshop_CC_2018_version_19-1.pdf)

Mashups are typically show, music videos, or trailers from video games. It is often combined with a fulllength video. Sometimes the short videos will stop while the long one is playing. It is usually confusing and disorienting to listen to the music and watch the scene play out. A web video editor makes it easy to assemble and match multiple videos into one. They are usually made from YouTube videos. Sometimes you can choose to add professional quality to your video. When you do that, you can get a totally professional look. This is usually the way professional video is made. You can insert different music tracks into videos, add transitions, and put in special effects. "The innovations in Photoshop for 2021 and Photoshop Elements for 2021 will help enhance our customers' creative and workflows. But an equally core part of our innovation drive is to empower our customers to make creative work more accessible. Adobe 365 provides access to all our creative tools across browsers, mobile devices, desktop and cloud, from anywhere at any time. With this move to a consumer-driven focus we are creating new paths and opportunities for everyone to be creative," said Michael Feathers, senior vice president of Creative Cloud. Founded in May 1982, Adobe (NASDAQ: ADBE) is the world leader in software solutions that help individuals, businesses, and publishers unlock their creative potential. For customers, Adobe creates best-in-class software solutions for both Mac and Windows, including Photoshop, Illustrator, Lightroom, InDesign, Acrobat, and more. For the recently redesigned Kuler, we provide an online creative community that taps to the visual inspiration, trends, and interests of our customers and prospects.